# Home Computer and Internet User Security

Lawrence R. Rogers
Version 1.0.4
CERT® Training and Education

Networked Systems Survivability Software Engineering Institute Carnegie Mellon University Pittsburgh, PA 15213-3890

© 2005 Carnegie Mellon University

® CERT, CERT Coordination Center, and Carnegie Mellon are registered in the U.S. Patent and Trademark Office

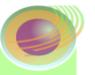

# Quotes to Ponder

Homeland security begins at home.

Various on the Internet

Property has its duties as well as its rights.

*Thomas Drummond (1797-1840)* 

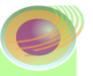

## Goals

#### Aware – *Understand the issues*

Learn about Home Computer Security issues.

## Knowledgeable – Skills to do something

 References contain specific technology examples and checklists.

#### Educated – Foundation for the future

Fundamental issues are highlighted.

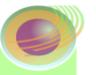

# Home Computer Security

Guide to improving the security of your home computer

Technology independent explanation

**Examples using Windows 2000** 

**Checklists** 

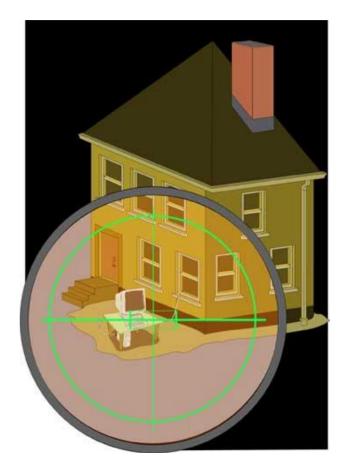

http://www.cert.org/homeusers/HomeComputerSecurity/

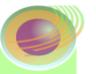

## Topics

#### Introduction

## Things you should

- know about security
- do to your home computer tasks
- do when using any computer practices

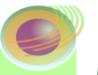

## Topics

#### Introduction

## Things you should

- know about security
- do to your home computer tasks
- do when using any computer practices

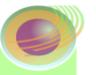

## What Problem Are We Solving?

What's yours is yours until you say otherwise!

**Keep computer-based possessions yours.** 

## **Examples:**

- CPU cycles
- memory
- disk space and contents
  - your files
  - software you've bought
- Internet connectivity
- not a new idea
- What locks exist?
- How are they used?

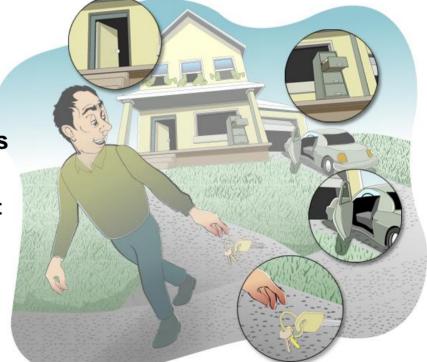

http://www.cert.org/homeusers/goalof\_computersecurity.html

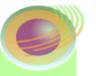

## Crime on the Internet

### Means +

software or wetware

#### Motive +

Anything worth stealing on the Internet?

### Opportunity =

Internet access readily available

### Internet crime!

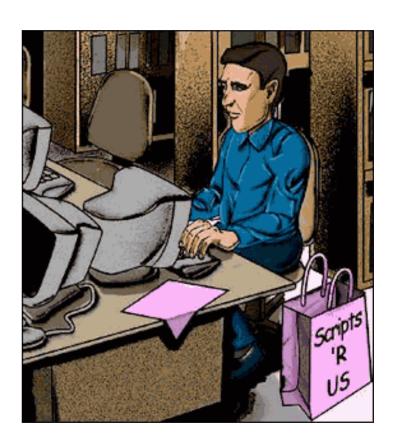

http://www.cert.org/homeusers/mmo.html

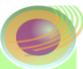

## Attack Sophistication vs. Intruder Technical Knowledge

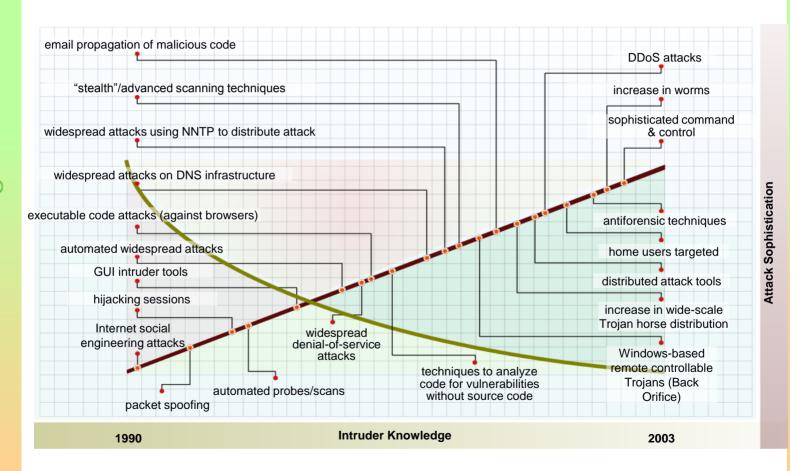

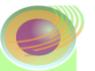

# Why Should I Care?

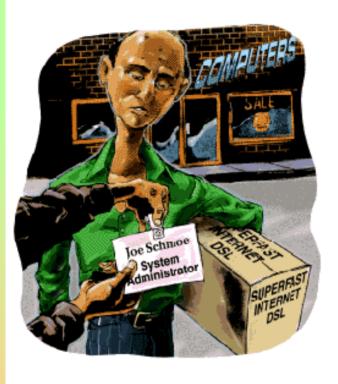

#### You are probably either

- a professional or SA at the office
- an owner of a home computer

# Therefore, you are a system administrator!

- same responsibilities
- same tasks

### And, for home computers

- they are a prime target
- because they are less secure

http://www.cert.org/homeusers/ira\_sysadmin.html

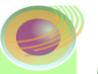

## Topics

Introduction

## Things you should

- know about security
- do to your home computer tasks
- do when using any computer practices

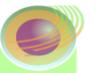

## Trust -1

We are trusting by nature.

The Internet is built on trust.

But the world has changed.

Trust by itself is no longer sufficient.

Consider a cereal box.

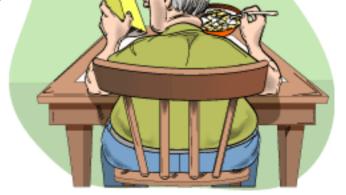

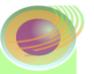

## Trust -2

Now imagine a web browser showing the lock on a web page. Who says that the lock represents an SSL or otherwise encrypted page?

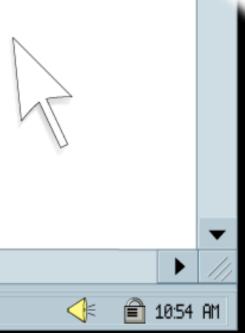

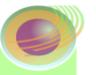

## Trust -3

Chain of custody of bits, from construction to consumption

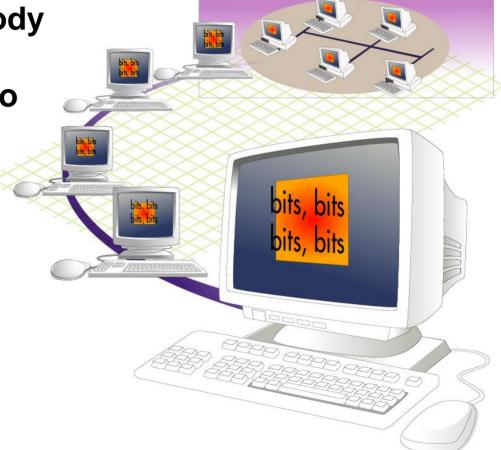

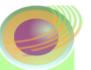

## Information in the Clear

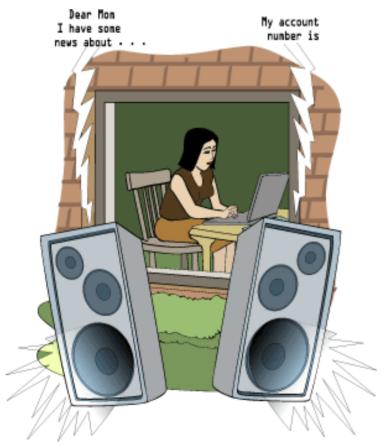

Eavesdropping
Identity theft
Dumpster diving

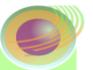

## How the Internet Works -1

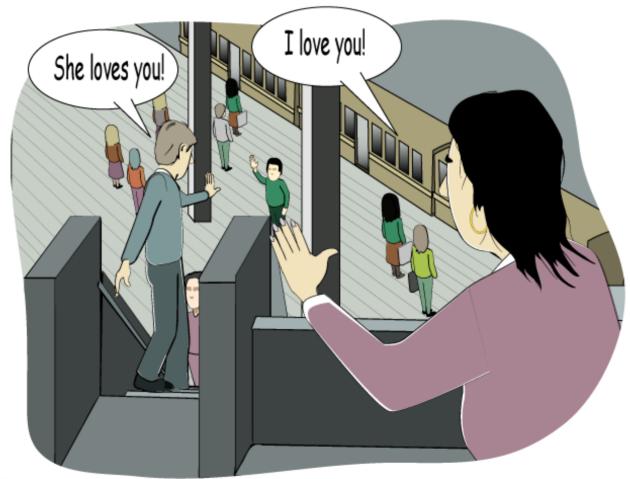

© 2005 Carnegie Melion University (Lawrence K. Rogers, Author)

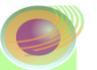

## How the Internet Works -2

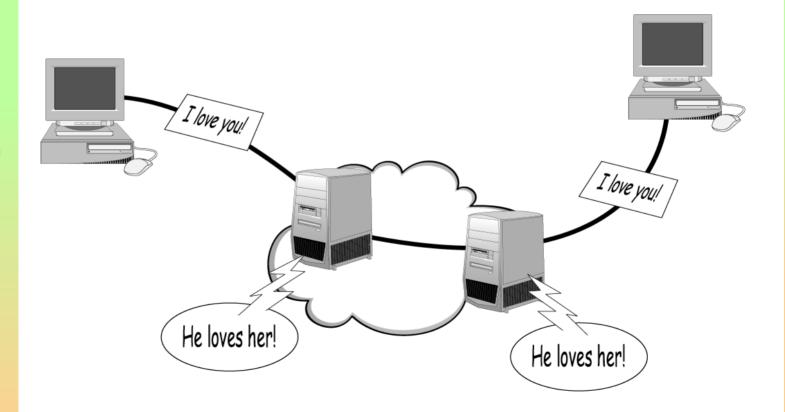

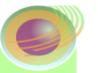

## Email is in the Clear

#### Email - A Postcard Written in Pencil

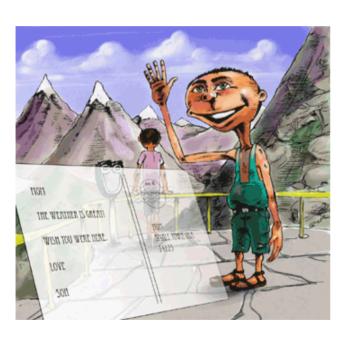

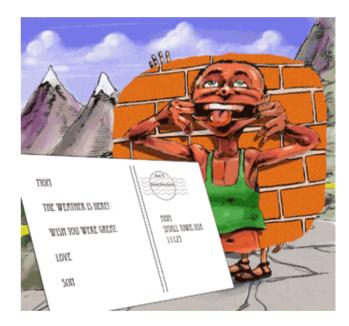

http://www.cert.org/homeusers/email\_postcard.html

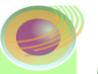

## Topics

Introduction

## Things you should

- know about security
- do to your home computer tasks
- do when using any computer practices

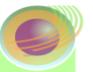

## The Nature of Maintenance

All things to "do" are straightforward.

When new, they may even be "fun."

However, they can get old.

The challenge is to continue to do the task.

Levels of effort required to maintain:

- low setup plus light maintenance ("fire and forget")
- medium setup plus medium maintenance
- high setup plus significant maintenance

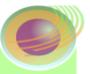

# Task: Install and Use Antivirus Software

Easy way to gain control of your computer or account

Violates "trust"

#### **DURCH tests**

- Demand Check files on demand?
- <u>U</u>pdate Get new virus signatures automatically?
- Respond What can be done to infected files?
- Check Test every file for viruses.
- Heuristics Does it look like a virus?

Level of effort: low

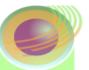

## Task: Keep Your Systems Patched

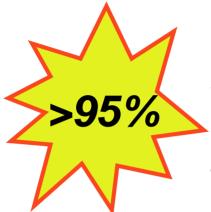

Unpatched programs are weak spots.

Intruders exploit these to gain access.

#### **ABU** tests

- Affected Is my system affected?
- Break Does this patch break something else?
- <u>Undo</u> Can I undo patch installation?

#### Level of effort:

- · patching: low
- what breaks: medium to high
- undoing install: medium to high

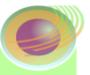

# Task: Install and Use a Firewall Program

Limit connections to computer

Limit connections from computer based on application

Portable – follows the computer (laptop)

#### **PLAT tests**

- Program What program wants to connect?
- Location Where does it want to connect?
- Allowed Yes or no?
- <u>Temporary</u> Permanent or temporary?

#### Level of effort:

- · install: low
- · maintain: high

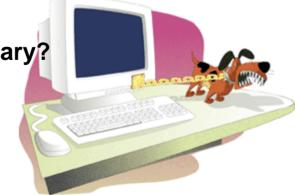

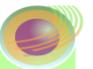

# Speaking of Firewalls ...

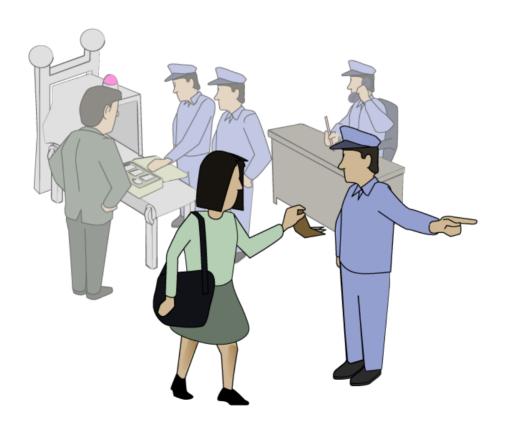

http://www.cert.org/homeusers/HomeComputerSecurity/#4

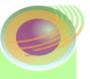

# Task: Use Care when Downloading and Installing Programs

Program may satisfy needs but may harm computer

What does it really do?

#### **LUB** tests

- <u>Learn</u> What does the program do to your computer?
- <u>U</u>nderstand Can you return it and completely remove it?
- <u>Buy</u> Purchase/download from reputable source?

Level of effort: high

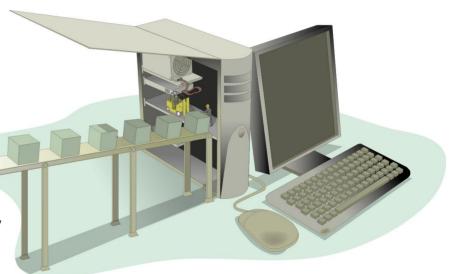

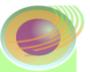

# Task: Install and Use a Hardware Firewall

Guards all computer systems at home

First layer of defense

**Fast** 

**Provides logging** 

**Bundled with cable/DSL router** 

**Bundled with wireless** 

**Default deny setting** 

Level of effort:

· install: low

maintain: low

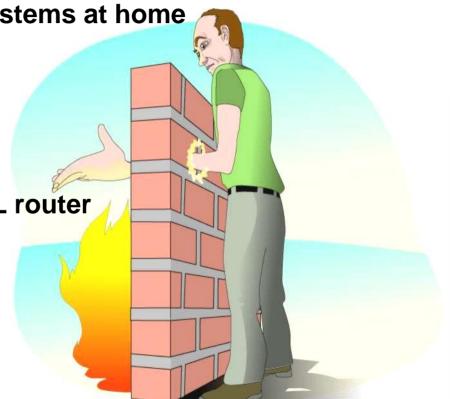

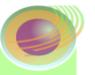

# Tasks Summary

- ☐ Install and Use Antivirus Software
- □ Keep Your Systems Patched
- Install and Use a Firewall Program
- Use Care when Downloading and Installing Programs

Install and Use a Hardware Firewall

Some easy, some not so easy All important

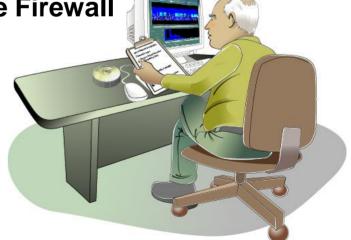

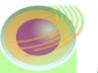

## Topics

Introduction

## Things you should

- know about security
- do to your home computer tasks
- do when using any computer practices

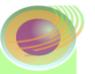

## What are Practices?

Practices are steps to follow no matter what computer system you are using.

A home computer is but one instance.

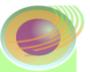

# Practice: Use Care When Reading Email with Attachments

**Executable content** 

Interesting to you (social engineering)

**Violates trust** 

#### **KRESV** tests

- Know test Know the sender?
- Received test Received email before?
- Expect test Did you expect this email?
- Sense test Does this email make sense?
- Virus test Contain a virus?

Doesn't pass all tests? Don't open!

Level of effort: high

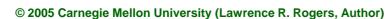

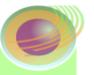

# Using KRESV Tests

- 1. Send introductory email (Know)
  - ask permission to send attachment
- 2. Qualifies as Received
- 3. If OK, they will then Expect the email
- 4. Subject line needs to make Sense
- 5. Scan attachments for Viruses
- 6. Send the mail

Level of effort: medium to high

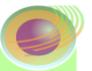

## Practice: Make Backups of Important Files and Folders

Can you recover a file or folder if lost?

Does your computer have a "spare tire"?

#### **FOMS tests**

- Files What files should be backed up?
- Often How often should a backup be made?
- Media What kind of media should be used?
- Store Where should that media be stored?

#### Level of effort:

- setup: medium to high
- maintaining: medium

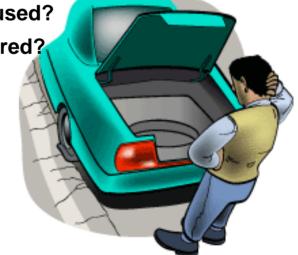

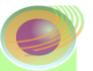

## Practice: Use Strong Passwords

Passwords are like house keys

Different key for each lock

**Brute force attacks** 

**Sniffing clear text** 

#### **SUPR tests**

- Strong Password strong (length and content)?
- <u>U</u>nique Unique and unrelated to other passwords?
- Practical Can you remember it?
- Recent Have you changed it recently?

Level of effort: medium

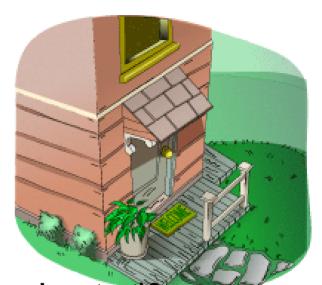

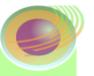

## The Best Protection

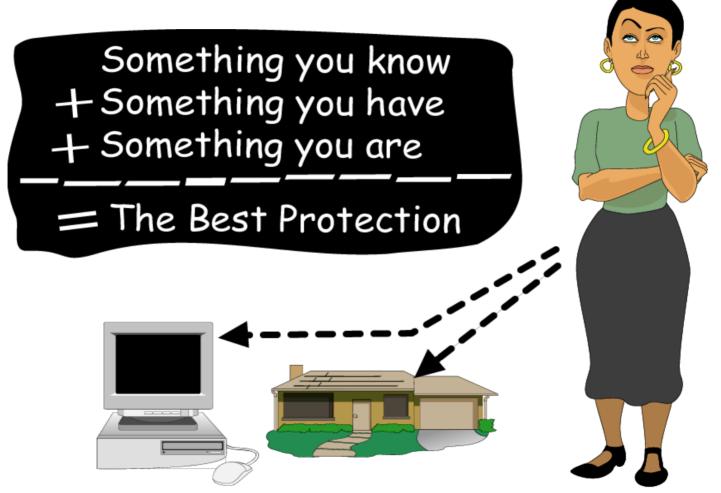

© 2005 Carnegie Mellon University (Lawrence R. Rogers, Author)

Home Computer and Internet User Security
Version 1.0.4 – slide 34

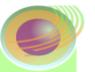

# Something You Know

**Username** 

**Password** 

PIN

**Passphrase** 

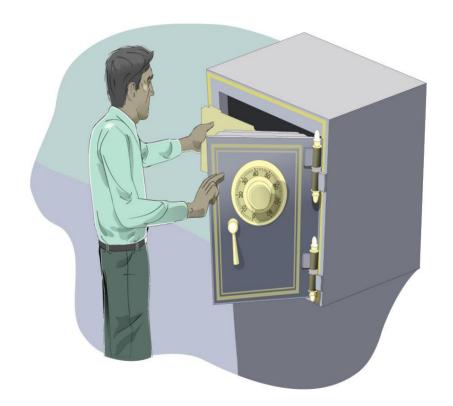

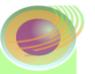

# Something You Have

### **Smart cards**

multi-function

## **Examples**

- national ID card
- driver's license

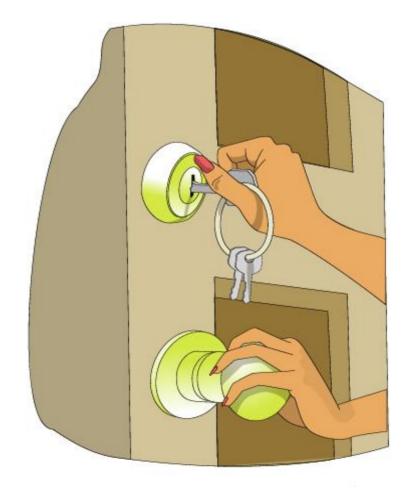

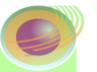

## Something You Are

**Face Signature Fingerprint** Retina Iris Palm geometry

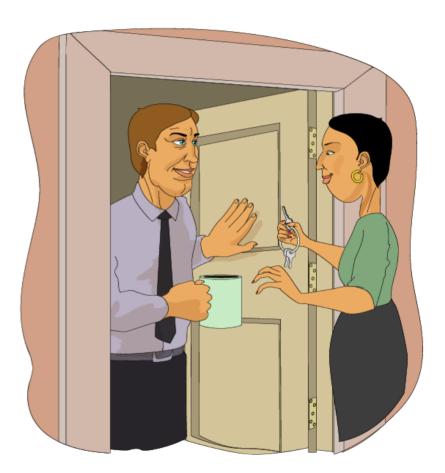

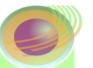

# Information Security Model

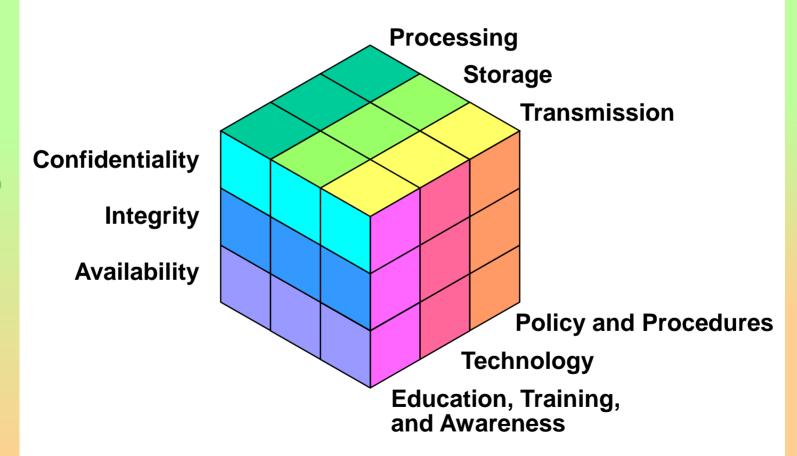

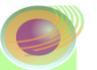

Data Confidentiality - Access

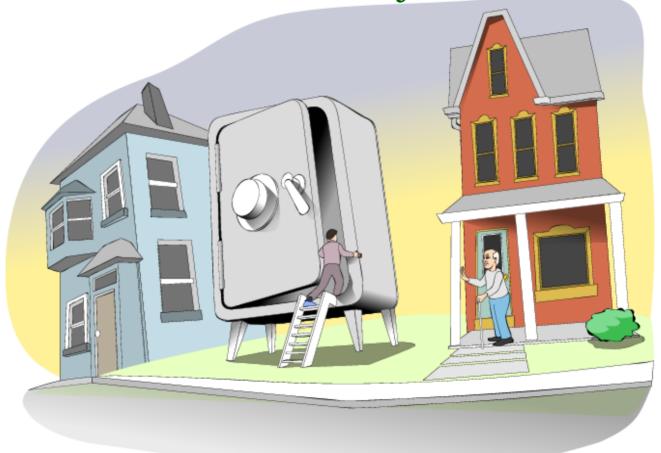

http://www.cert.org/homeusers/piglatin.html

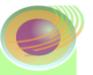

## Internet – Friend or Foe?

### **Example**

- SA posts question to Internet
- Gives details of network
  - hardware
  - software
  - applications
- Email address and telephone for "quick" response

What does a potential intruder now know?

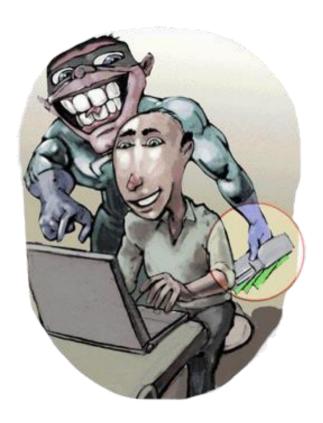

http://www.cert.org/homeusers/internet\_friendorfoe.html

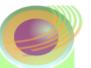

## Data Confidentiality – Encryption

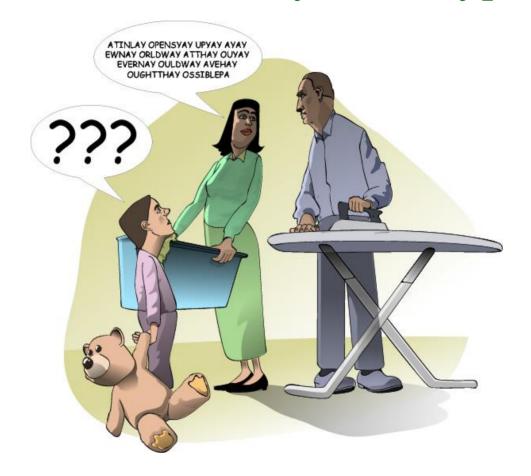

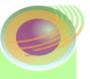

## Practice: Install and Use Access Controls and File Encryption

Confidentiality - Need to know only

Limit access to files and folders to only those authorized

Confidentiality of printed information

## **WAF** tests

- Who Which users can access?
- Access What kind of access?
- Files/Folders Which need access?

Level of effort: medium to high

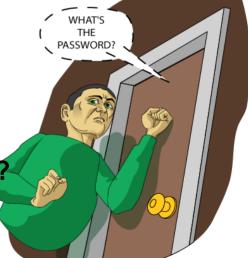

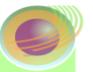

## Integrity – Can You Prove It?

Ever get a CD in the mail, at home or in the office?

How do you know where it came from?

How do you know what it contains?

What should you do with it?

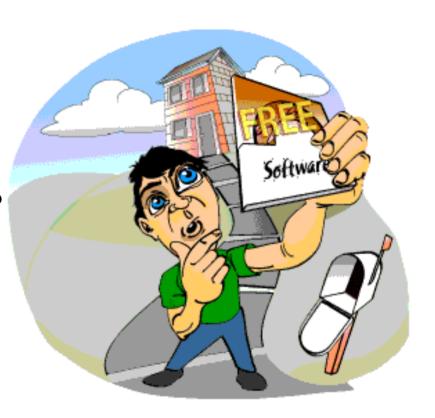

http://www.cert.org/homeusers/prove-it.html

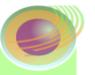

# **Practices Summary**

- □ Use Care When Reading Email with Attachments
- Make Backups of Important Files and Folders
- Use Strong Passwords
- Install and Use Access Controls and File Encryption

Things you do everywhere
Some easy, some not so easy
All important

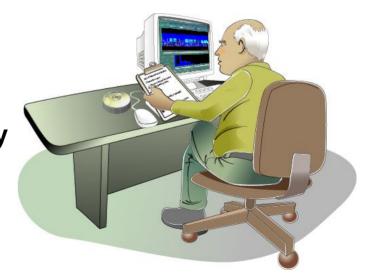

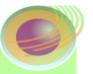

## Knowledge – Apply to Wireless

### Confidentiality

- Cannot limit access to airwaves.
- This means encryption (WEP).
- But WEP is weak.
- So use VPN or WAP.
- Disable SSID broadcasts.

#### **Access control**

- Use MAC address filtering.
- But MAC addresses can be spoofed.
- So use 802.11X for user identification.

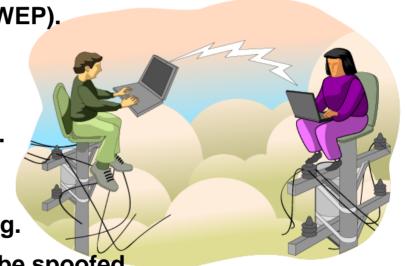

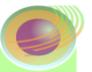

# Is There an Intruder in My Computer?

#### **Normal**

- What's normal behavior?
  - running programs
  - network traffic
  - performance
  - operating system
- hard to do
- vendors don't help

#### **Abnormal**

need to know what normal is first

Level of effort: high

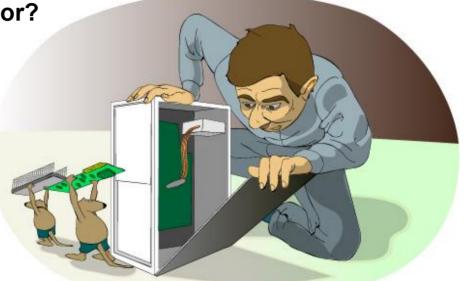

http://www.cert.org/homeusers/intruder\_in\_computer.html

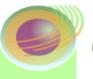

# There IS an Intruder in My Computer – What Now?

#### **Questions to answer:**

- 1. What changed?
  - What was there before?
  - How did it look?
- 2. How did they get in?
  - specific files changed
- 3. Why did they get in?
  - missing patches
  - out-of-date virus list
  - no firewall

Level of effort: high

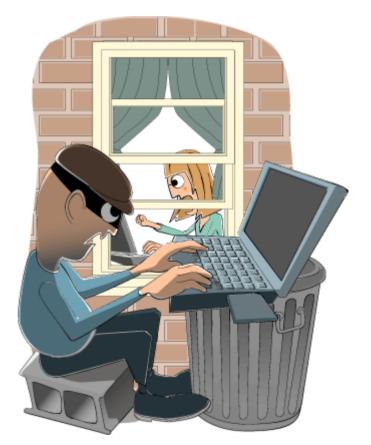

http://www.cert.org/homeusers/intruder2.html

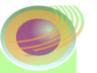

# Questions?

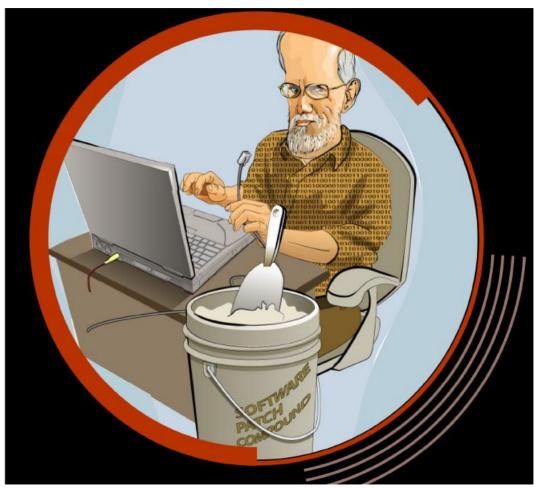

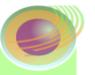

## References

The "Larry" Stories

(http://www.cert.org/homeusers)

Home Computer Security Guide

(http://www.cert.org/homeusers/HomeComputerSecurity)

Before You Connect a New Computer to the Internet

(http://www.cert.org/tech\_tips/before\_you\_plug\_in.html)

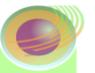

## **Contact Information**

## Lawrence R. Rogers

Email: cert@cert.org

CERT website: <a href="http://www.cert.org/">http://www.cert.org/</a>